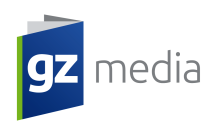

## Fonte de caractères

Si vous envoyez des éléments dans des formats source (QXD, InDD, AI, FH,etc.), assurezvous que vous avez aussi envoyé toutes les polices d´écriture utilisées. Nous recevons souvent des fichiers avec des fontes de caractères absentes, endommagées ou encore avec des fontes non correctes. Généralement, nous ne substituons pas les fontes d´écriture utilisées par les notres. Ceci entrainerait de possibles changements dans le texte ou bien encore sa rupture.

Éviter ces fautes les plus courantes lors de l´envoi des polices de caractères :

• L'absence de fontes de caractères :

Même si vous n´avez utilisé qu´une fonte d´une police d´écriture particulière/différente, vous devez nous envoyer cette fonte de caractères en même temps que le reste. N´oubliez pas d´inclure les caractères gras, en italique ainsi que les autres versions des polices de caractères utilisées (si utilisées). Toutes les fontes de caractères de sont pas des textes. Si vous avez utilisé des dingbats (casseaux) et autres pour agrémenter vos articles, n´oubliez pas de les inclure également.

L´absence de fontes de caractères pour les graphiques EPS

Si vous avez intégré des fichiers EPS dans lesquels se trouve du texte, n´oubliez pas d´envoyer également les fontes d´écriture pour ces images. En général, le mieux est de convertir le texte en courbes mais toutefois, cette action peut altérer l´image d´une manière non voulue. Si c´est le cas, envoyez nous aussi les fichiers de police d´écriture pour le texte.

L´absence de fontes de caractères pour l´écran et pour l´imprimante

Les polices d´ecriture de Type 1 (PostScript) ont deux fichiers: un pour l´écran et un pour l´imprimante. Si vous n´envoyez que le fichier pour l´écran, le fichier semblera correct à l´écran mais lorsqu´il sera imprimé, vous verrez apparaitre des fontes d´écriture de substitution. Soyez donc sûr, pour toutes les fontes de caractères de Type 1, d´envoyer aussi bien le fichier écran (bitmap ou pfm) que le fichier imprimante (postscript outline ou pfb)

Une mauvaise version

Si vous avez les deux versions ( TrueType et Type 1) d´une même fonte de caractères installées (ce qui n´est pas une bonne idée), vous pouvez par inadvertence utiliser une version pour vos fichiers puis nous envoyer la seconde version à l´impression. Évitez ceci par l´installation et l´utilisation d´une seule version de police d´écriture.

**Merci de compresser tous les fichiers de police de caratères en format ZIP/SIT avant de procéder à tout transfert de données.**